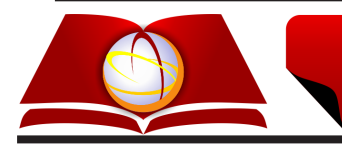

# SISTEMAS & GESTÃO

Revista Eletrônica

# **O VALOR DE UMA PLANTA GAS TO LIQUID QUANDO DUAS OPÇÕES SÃO EXERCIDAS EM CONJUNTO: UMA ANÁLISE DA SINERGIA EXISTENTE NA PRECIFICAÇÃO DE OPÇÕES REAIS** *THE VALUE OF A GAS TO LIQUID PLANT WHEN TWO OPTIONS ARE EXERCISED TOGETHER: AN ANALYSIS OF THE SYNERGY EXISTING IN THE PRICING OF REAL OPTIONS*

# Marcela Lobo Francisco<sup>a</sup>; Gustavo Lourenço Gomes Pires<sup>b</sup>

**a Universidade Estadual do Rio de Janeiro** (UERJ) - Rio de Janeiro, RJ, Brasil – Departamento de Administração (FAF) **b Universidade Santa Úrsula** (USU) - Rio de Janeiro, RJ, Brasil – Departamento de Administração

# Resumo

Na análise de viabilidade econômica da planta Gas to Liquid (GTL), é indispensável o uso da teoria das Opções Reais, pois esta planta apresenta inúmeras flexibilidades. A maioria dos trabalhos faz a análise considerando a existência de uma opção real. Neste trabalho, considera-se a existência de duas: switch use dos inputs e parada temporária. Neste artigo, primeiro calcula-se o valor de cada opção separadamente e depois o quanto elas valem conjuntamente. O trabalho identifica que a soma do valor de cada opção exercida separadamente é superior ao valor das opções exercidas conjuntamente, mostrando assim a criação de sinergia.

**Palavras-chave:** Opções Reais, Sinergia e Movimento Geométrico Browniano.

# Abstract

*In the analysis of the economic viability of the plant Gas to Liquid (GTL) is necessary to use the theory of real options, because it presents numerous flexibilities. Most of the work is the analysis considering the existence of a real option, this paper considers the existence of two: switch inputs and use of temporary stop. In this article calculates the value of each option separately and then together as they are worth. The work identifies that the sum of the value of each option exercised separately is higher than the value of options exercised jointly, thus showing the creation of synergy.*

*Keywords: Real Options, Synergy and Geometric Brownian Motion.*

# **1. INTRODUÇÃO**

O Valor Presente Líquido (VPL) é um dos métodos mais utilizados na análise econômica de projetos. O projeto é viável economicamente caso seu VPL seja positivo e inviável caso seu VPL seja negativo. A aplicação deste método na análise de uma planta Gas to Liquid (GTL) apresenta certas restrições, sendo a mais importante o fato de que as flexibilidades que esta planta apresenta não são capturadas pelo VPL. Sendo assim, neste trabalho, optou-se pela análise das Opções Reais para verificar a viabilidade econômica da planta GTL (Almeida et al., 2004).

A planta GTL apresenta mais de um tipo de flexibilidade, são eles: opção de switch use dos inputs, switch use dos outputs, parada temporária, adiar o investimento e expansão.

PROPPI / LATEC DOI: 10.7177/sg.2014.v9.n4.a12

O valor da planta com flexibilidade só de switch use de input é maior do que o valor da planta sem flexibilidade. O mesmo raciocínio é verdadeiro para o caso de uma planta só com flexibilidade de parada temporária. O objetivo deste trabalho é fazer uma análise do valor da planta GTL quando duas flexibilidades são consideradas ao mesmo tempo: switch use dos inputs e parada temporária. Quando esta análise é feita, surge uma questão: o valor das flexibilidades aplicadas conjuntamente é superior, inferior ou igual à soma do valor das flexibilidades individuais? Neste trabalho, mostra-se que a resposta é inferior.

Um ponto importante é o fato de que a maior parte dos estudos acadêmicos se dedica à precificação de opções individuais. Contudo, no mundo real, os projetos normalmente apresentam combinações e conjuntos de opções. O valor de opções reais combinadas não é simplesmente a soma de seus valores individuais, depende

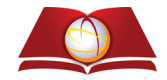

da natureza e do efeito de suas interações. O ganho marginal da adição de opções é normalmente decrescente à medida que novas opções são combinadas ao pacote pré-existente (Dias, 2005).

Para que o cálculo do valor das flexibilidades seja preciso, é necessário correlacionar os preços dos inputs, dos outputs e dos inputs com os outputs. A fatoração de Cholesky, que é um dos métodos utilizados para correlacionar variáveis em simulação, será o método utilizado neste trabalho (Jackel, 2002).

O artigo encontra-se organizado da seguinte forma: primeiro, é feita uma breve descrição da planta GTL, em seguida, uma descrição da fatoração de Cholesky, no próximo passo, é calculado o VPL da planta GTL considerando-se três possibilidades: VPL sem flexibilidade, VPL com flexibilidade só de input, VPL com flexibilidade só de parada temporária e VPL com flexibilidade de input e de parada temporária ao mesmo tempo. Por fim, calculase o valor da flexibilidade de input e de parada temporária quando exercidas separadamente e, em seguida, quando exercidas conjuntamente.

#### **2. CARACTERÍSTICAS DA PLANTA** *GAS TO LIQUID*

A tecnologia "Gas-to-Liquid" (GTL) representa uma nova trajetória tecnológica que pode responder às novas exigências ambientais de seleção da indústria de petróleo e gás. Ao converter gás natural (GN) para combustíveis sintéticos, a tecnologia GTL transforma um produto com poucos compradores potenciais, num produto cujo mercado é global.

No que diz respeito à questão ambiental, os produtos derivados da tecnologia GTL apresentam claras vantagens em relação aos derivados de petróleo tradicionais, uma vez

que são produzidos a partir de um hidrocarboneto mais limpo, o gás natural.

O aumento das restrições ambientais impostas aos combustíveis de transporte nos países desenvolvidos, com uma drástica diminuição compulsória do teor de enxofre ao longo da presente década, são, nesse sentido, um forte incentivo ao GTL, representando abertura de nichos de mercado de combustíveis limpos no curto prazo, em especial no caso do diesel metropolitano.

Outro ponto importante é a qualidade do diesel produzido pelo GTL, que é superior à qualidade do diesel convencional, mesmo aquele já com teor ultra-baixo de enxofre. Ele tem teor próximo à zero de enxofre, alto número de metano e, geralmente, a característica de reduzidas emissões. Com os aditivos necessários, especialmente para lubrificação, o diesel de GTL pode ser misturado ao diesel de refinaria para a confecção de produtos finais.

Sendo assim, o diesel de GTL oferece, além de vantagens ambientais (mesmo em relação à utilização direta de gás natural), vantagens de eficiência energética no consumo veicular, colocando-se como opção preferencial na otimização dessas duas qualidades.

A despeito das inúmeras qualidades do projeto GTL, um dos maiores desafios à atividade permanece: sua intensidade em capital. Basicamente, do ponto de vista econômico, três parâmetros são importantes à lucratividade de uma planta de GTL: investimentos de capital, custo do Gás Natural e o preço dos produtos.

Para que o GN seja convertido em líquidos de alta qualidade (nafta, diesel, parafina e lubrificante) são necessárias três fases, sendo elas: Geração de Gás de Síntese, Fischer– Tropsch (FT) e Beneficiamento. Para maiores detalhes, vide a Figura 1 (Vosloo, 2001).

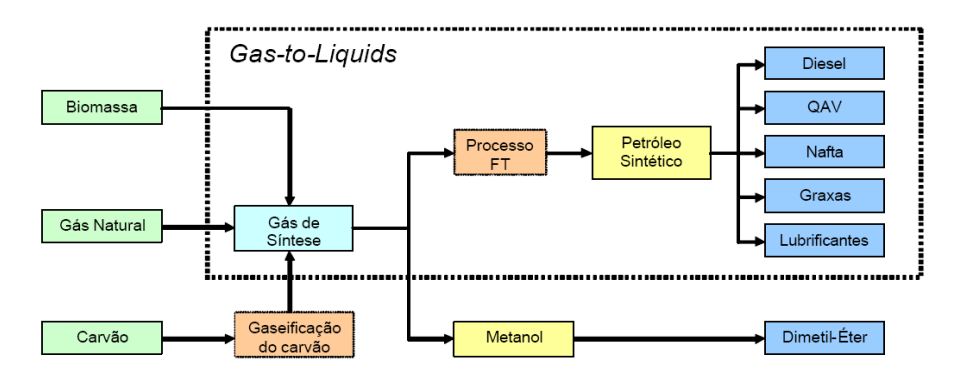

**Figura 1.** Funcionamento da planta GTL.

Fonte: Os próprios autores,2009.

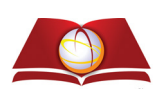

A Figura 1 ilustra o funcionamento de uma planta GTL que é dividido em 3 fases: a primeira fase (chamada de geração de gás de síntese), em que os inputs (Biomassa, GN e Carvão) são convertidos em gás de síntese; a segunda fase (chamada de FT), na qual o gás de síntese é convertido em hidrocarbonetos líquidos por meio de uma reação catalítica e a terceira fase, em que o gás de síntese é finalmente convertido em Nafta, Diesel, Parafina e Lubrificante.

#### **3. DECOMPOSIÇÃO DE CHOLESKY**

A planta GTL possui como matéria-prima três produtos (GN, Biomassa e Carvão),e, como produto final, quatro produtos (Diesel, Nafta, Parafina e Lubrificante). Sendo assim, é necessário identificar o valor da correlação entre todos os produtos para que, no momento da simulação dos preços, esse valor seja levado em consideração.

A metodologia adotada foi a decomposição de Cholesky, cujo objetivo é decompor a matriz de covariância (dos insumos e produtos finais da planta GTL), pois dessa forma pode-se obter uma matriz do tipo triangular inferior que será usada na simulação dos preços.

A decomposição de Cholesky decompõe uma matriz A na forma: A = L\*LT, em que a matriz L é uma triangular inferior (os elementos acima da diagonal são zero) e com os elementos da diagonal principal positivos. Para que a decomposição possa ser feita, a matriz A precisa ser Simétrica e Positiva Definida (Jackel, 2002).

Segue adiante um exemplo de como a decomposição é feita:

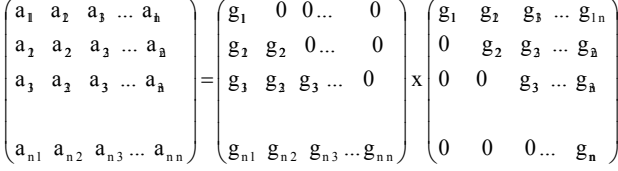

A decomposição, como pode ser vista acima, transforma a matriz A em duas matrizes: uma triangular inferior (os elementos acima da diagonal são zero) e uma triangular superior (os elementos abaixo da diagonal são zero). Ao multiplicar a matriz triangular inferior pela triangular superior, tem-se o seguinte resultado nos elementos da diagonal:

$$
a_{11} = g_{11} * g_{11} \tag{1}
$$

$$
a_{11} = g_{11} * g_{11}
$$
\n
$$
a_{22} = g_{21} * g_{12} + g_{22}^2
$$
\n
$$
a_{33} = g_{31} * g_{13} + g_{32} * g_{23} + g_{33}^2
$$
\n(3)

$$
a_{33} = g_{31} * g_{13} + g_{32} * g_{23} + g_{33}^2
$$
 (3)

$$
a_{44} = g_{41} * g_{14} + g_{42} * g_{24} + ... + g_{43} * g_{34} + g_{44}^{2}
$$
 (4)

$$
a_{nn} = g_{n1} * g_{1n} + g_{n2} * g_{2n} + g_{n3} * g_{3n} + ... + g_{nn}^{2}
$$
 (5)

Os valores de g<sub>ij</sub> serão:

$$
g_{11} = \sqrt{a_{11}} \tag{6}
$$

$$
g_{22} = \sqrt{a_{22} - g_{21} * g_{12}} \tag{7}
$$

$$
g_{33} = \sqrt{a_{33} - g_{31} * g_{13} + g_{32} * g_{23}}
$$
\n
$$
g = \sqrt{a_{33} - g_{31} * g_{13} + g_{32} * g_{23}}
$$
\n(8)

$$
g_{44} = \sqrt{a_{44} - g_{41}} * g_{14} + g_{42} * g_{24} + g_{43} * g_{34}
$$
 (9)

$$
g_{nn} = \sqrt{a_{nn} - g_{nl} * g_{ln} + g_{n2} * g_{2n} + g_{n3} * g_{3n} + ... +}
$$
 (10)  
Our seja,

$$
g_{n n} = \left(a_{n n} - \sum_{n=1}^{n-1} g_{n k}^2\right)^{\frac{1}{2}}
$$
 (11)

1ª Coluna:

$$
a_{21} = g_{21} * g_{11}
$$
 (12)

$$
a_{31} = g_{31} * g_{11} \tag{13}
$$

$$
a_{41} = g_{41} * g_{11} \tag{14}
$$

$$
a_{n1} = g_{n1} * g_{11}
$$
 (15)

Os valores de g<sub>i</sub>serão:

$$
g_{21} = \frac{a_{21}}{g_{11}}, \ g_{31} = \frac{a_{31}}{g_{11}}, \ g_{41} = \frac{a_{41}}{g_{11}}, \dots, \ g_{n1} = \frac{a_{n1}}{g_{11}}
$$
 (16)

2ª Coluna:

$$
a_{32} = g_{31} * g_{21} + g_{32} * g_{22}
$$
 (17)

$$
a_{42} = g_{41} * g_{21} + g_{42} * g_{22}
$$
 (18)

$$
a_{n2} = g_{n1} * g_{21} + g_{n2} * g_{22}
$$
 (19)

Os valores de g<sub>i</sub> serão:

$$
g_{32} = \frac{a_{32} - g_{31} * g_{21}}{g_{22}} , g_{42} = \frac{a_{42} - g_{41} * g_{21}}{g_{22}} , ..., g_{n2} = \frac{a_{n2} - g_{n1} * g_{21}}{g_{22}} (20)
$$

Para a j-ésima coluna:

$$
a_{j+1,j} = g_{j+1,1} * g_{j1} + g_{j+1,2} * g_{j2} + ... + g_{j+1,j} * g_{jj}
$$
 (21)

$$
a_{j+2,j} = g_{j+2,1} * g_{j1} + g_{j+2,2} * g_{j2} + ... + g_{j+2,j} * g_{jj}
$$
 (22)

$$
a_{nj} = g_{nl} * g_{j1} + g_{n2} * g_{j2} + ... + g_{nj} * g_{jj}
$$
 (23)

Escrevendo de forma geral, têm-se as fórmulas abaixo:

$$
g_{i1} = \frac{a_{i1}}{g_{11}} \tag{24}
$$

$$
g_{i1} = \frac{a_{i1}}{g_{11}} \qquad (24)
$$
\n
$$
g_{ij} = \frac{\left(a_{ij} - \sum_{k=1}^{j-1} g_{ik} g_{jk}\right)}{g_{jj}}, \quad 2 < j < i \qquad (25)
$$

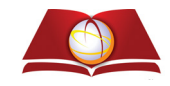

**547**

#### **3.1 Simulações dos preços correlacionados**

O processo estocástico escolhido para simular os preços foi o Movimento Geométrico Browniano (MGB) que possui a seguinte equação de simulação (Dixit et Pindyck, 1994):

$$
P_t = P_{t-1} \times Exp\left\{(\mu - 0.5 \times \sigma^2) \times \Delta t + \sigma \times N(0,1) \times \sqrt{\Delta t}\right\} \quad (26)
$$

Em que µ é a tendência do processo (que nesse caso é constante) e σ representa a volatilidade do parâmetro (que também é constante). Para que a simulação seja feita, é preciso calcular os parâmetros µ e σ. Para tal, foram usadas as séries históricas das matérias-primas e dos produtos finais.

Um dado importante na análise de uma opção diz respeito à taxa de desconto que deve ser usada no seu apreçamento. O risco de uma opção (opção de switch use dos inputs e/ ou dos outputs e parada temporária) escrita sobre um ativo básico (a planta GTL) está vinculado ao risco deste, porém não é igual. Essa é uma questão de grande importância, pois a taxa de desconto utilizada pela análise clássica no cálculo do VPL do projeto (que é representativa do seu risco e da sua estrutura de capital) não pode ser utilizada no cálculo do valor da opção. Em resumo, a taxa de desconto da opção não é igual à taxa de desconto do ativo básico. Uma maneira de contornar este problema é o método da neutralidade ao risco, em que se penaliza o valor esperado dos preços subtraindo-se um prêmio de risco de sua tendência. Com isso, pode-se usar a taxa livre de risco para calcular o VPL da planta GTL e o valor das opções.

Como se deseja calcular o valor das opções reais, a simulação do MGB será uma simulação neutra ao risco:

$$
\text{atos} \qquad \qquad P_t = P_0 \times \text{Exp} \, \left\langle \left( \mathbf{r} - \delta - 0.5 \times \sigma^2 \right) \right\rangle \times \Delta t + \sigma \times \text{N}(0,1) \times \sqrt{\Delta t} \, \left\{ \frac{27}{27} \right\}
$$

Em que r é a taxa livre de risco e δ é a taxa de dividendo.

A simulação do preço real usando a Eq. (2) será feita por amostragem de um modelo de Distribuição Normal N (0,1), a partir do qual se obtêm os valores correspondentes de Pt.

Para que os preços simulados estejam correlacionados, primeiro calcula-se a matriz de correlação entre todos os produtos (matéria-prima e produtos finais), conforme enumera a Tabela 1.

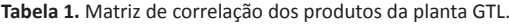

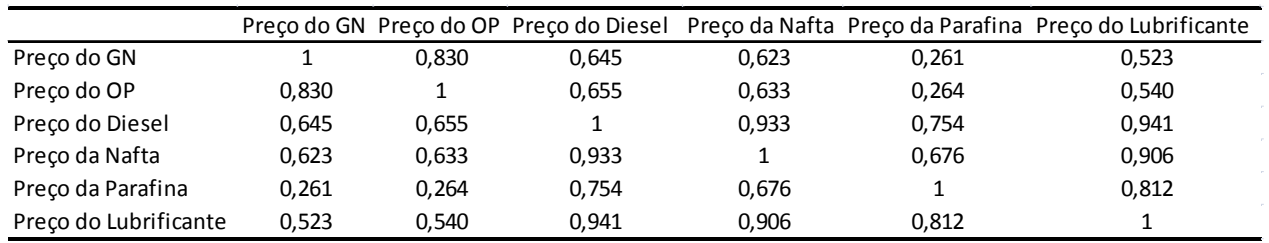

Fonte: Os próprios autores, 2009.

A Tabela 1 contém a correlação entre os preços dos produtos finais da planta GTL, entre os preços dos insumos e entre os preços dos produtos finais e os preços dos insumos.

O próximo passo é aplicar a decomposição de Cholesky na matriz de correlação e acha-se a matriz triangular inferior descrita na Tabela 2.

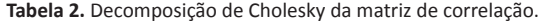

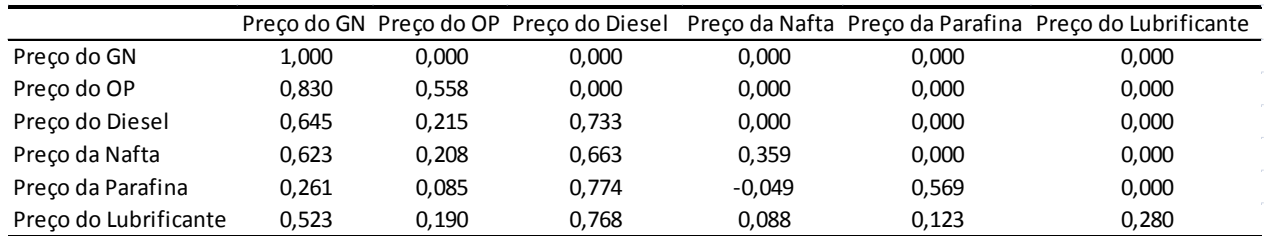

Fonte: Os próprios autores, 2009.

Em seguida, multiplica-se a matriz acima por um vetor de normais:

$$
\begin{pmatrix}\n\rho_{1,1} & 0 & 0 & \dots & 0 \\
\rho_{2,1} & \rho_{2,2} & 0 & \dots & 0 \\
\rho_{n,1} & \rho_{n,2} & \rho_{n,3} & \dots & \rho_{n,3}\n\end{pmatrix} \qquad X \qquad \begin{pmatrix}\nN(0,1) \\
N(0,1) \\
N(0,1) \\
N(0,1)\n\end{pmatrix}
$$

O vetor de normais que será utilizado na simulação dos preços leva em consideração a correlação entre os inputs, entre os outputs e entre os inputs e outputs.

# **3.2 Estimação dos parâmetros (drift e volatilidade) das séries de preços dos inputs e outputs**

A partir da série histórica dos preços dos inputs e outputs, foram obtidos os parâmetros de tendência e volatilidade

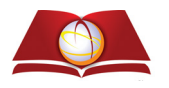

do processo estocástico que representa o comportamento dessas variáveis. O processo estocástico é utilizado para a obtenção de preços futuros para esses inputs e outputs, considerando as informações existentes em suas séries históricas.

Esses parâmetros foram calculados para o tipo de processo estocástico utilizado nesse estudo (MGB). Tais parâmetros são aqueles que fazem com que as séries de preços calculadas a partir dos processos estocásticos mais se aproximem aos valores reais para os preços dos inputs e outputs, conhecidos através de suas séries históricas.

Para calcular os parâmetros do processo estocástico, foram utilizadas as séries de preços contidas na Tabela 3.

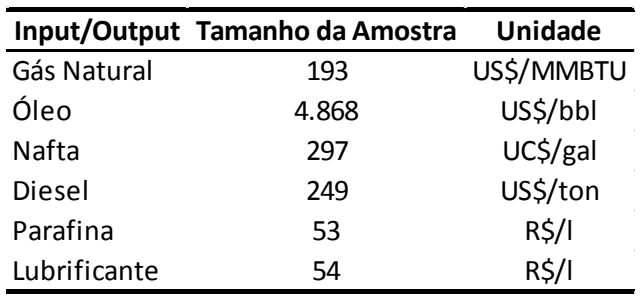

**Tabela 3.** Séries de preços.

#### Fonte: Os próprios autores, 2009.

Podem-se identificar na Tabela 3 que as séries de preço de Parafina e do Lubrificante são as que possuem o menor tamanho e a série de Óleo Pesado a que possui o maior tamanho (4.868 dados). De modo a se ter uma visão conjunta da evolução dos preços de todos os outputs, observe a Figura 2.

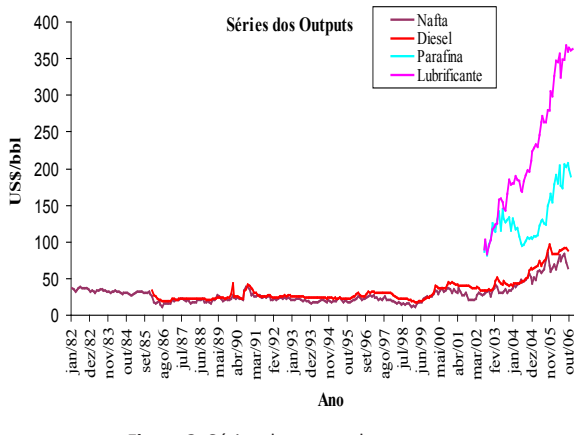

**Figura 2.** Séries de preços dos outputs.

As seguintes conversões foram aplicadas nas séries: o preço da nafta que estava na unidade de UC\$/gal para US\$/ bbl, o preço do diesel que estava na unidade de US\$/ton para US\$/bbl, o preço da parafina que estava na unidade de R\$/l para US\$/bbl e o preço do lubrificante que estava na unidade de R\$/l para US\$/bbl.

A Tabela 4 contém os parâmetros calculados para as seis séries modeladas.

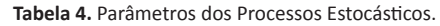

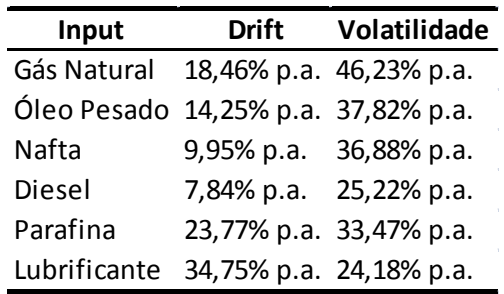

Fonte: Os próprios autores, 2009.

# **4. CÁLCULO DO VALOR PRESENTE LÍQUIDO DA PLANTA**  *GAS TO LIQUID*

A planta GTL pode operar com mais de um insumo, GN ou OP e pode produzir mais de uma combinação de outputs, o que faz com que a planta apresente flexibilidade de input e de output. Porém, para que de ambas as flexibilidades sejam calculada, é necessário calcular o VPL sem flexibilidade. A seguir, será feita uma breve descrição de como esse cálculo é feito:

Projeta-se o Fluxo de Caixa futuro esperado do projeto;

Determina-se a taxa de desconto apropriada (que leve em conta o risco e a estrutura de capital do projeto) para trazer os Fluxos de Caixa a Valor Presente;

Calcula-se o Valor Presente dos Fluxos de Caixa gerados pelo projeto; e

Subtrai-se do valor presente dos fluxos de caixa, o custo de implementação e, assim, obtemos Valor Presente Líquido (VPL) do investimento.

Caso o VPL seja maior do que zero, o investimento é economicamente viável e será implementado; caso contrário, o investimento não será realizado (Trigeorgis, 1997).

$$
VPL = \sum_{K=1}^{N} \frac{E\left(FC_K\right)}{\left(1+\mu\right)^K} - I
$$
 (28)

*N* : número de períodos;

 $\mu$ : taxa de desconto ajustada ao risco;

 $E(FC<sub>K</sub>)$ : Valor Esperado do Fluxo de Caixa líquido no período K;

*I* : Custo de implementação ou Investimento Inicial.

No cálculo do Valor Presente Líquido (VPL) de uma planta sem/com flexibilidade, foram usados parâmetros arbitrados. Veja a Tabela 5.

Fonte: Os próprios autores, 2009.

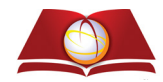

**549**

**Tabela 5.** Dados para cálculo do VPL.

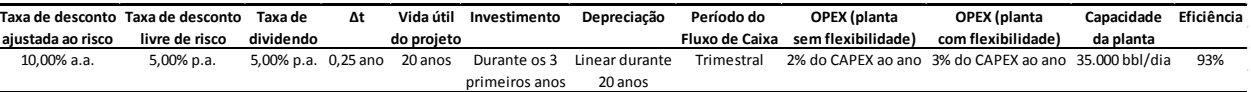

Fonte: Os próprios autores, 2009.

O Capital Expenditures (CAPEX) para uma planta que usa como matéria-prima só o Gás Natural (GN) é 40.000,00 US\$/ bbl. O valor do CAPEX para uma planta com capacidade de 35.000,00 bbl/dia é US\$ 1.400.000.000,00.

Os custos para a construção de uma planta GTL dividemse da seguinte forma: Reforma --representa 60% do CAPEX (US\$ 840.000.000,00), Fischer -- Tropsch (FT) -- representa 25% do CAPEX (US\$ 350.000.000,00) e Beneficiamento dos Produtos -- representa 15% do CAPEX (US\$ 210.000.000,00).

O VPL da planta GTL foi calculado da seguinte forma:

$$
VPL = -I + \sum_{t=1}^{n} \frac{FC_{t}}{(1+k)^{t}}
$$
  
Em que: (29)

*I* : US\$ 1.400.000.000,00 para uma planta com capacidade de 35.000 bbl; (distribuídos uniformemente ao longo dos 3 primeiros anos);

FC<sub>t</sub>: Receita obtida no período, ou seja, a porcentagem de cada produto produzido no trimestre multiplicado pelo preço do produto e somado para todos os produtos. Destes valores, subtraem-se:

(-) Despesa total: Gasto com matéria prima.

(-) Gasto com OPEX: US\$ 28.000.000,00 para uma planta com capacidade de 35.000 bbl (anual);

(-) Alíquota de IR: 34%

Um ponto de grande importância no cálculo do valor das opções reais é o valor da correlação existente entre os preços dos insumos, entre os preços dos produtos finais e entre os preços dos insumos e produtos finais.

O gráfico da Figura 3 ilustra a distribuição do VPL calculado para uma planta com capacidade de 35.000 bbl/ dia. Foram simulados 10.000 caminhos para os preços dos inputs e outputs e 45,96% desses caminhos (4.596) fizeram com que o VPL apresentasse valor negativo.

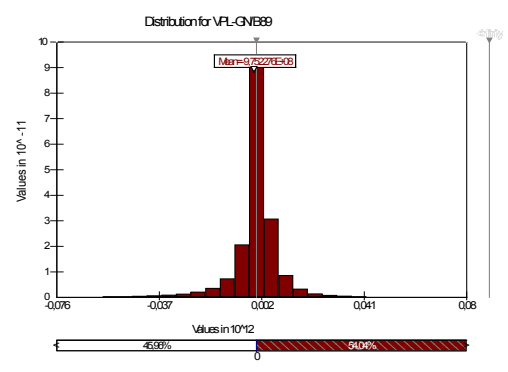

**Figura 3.** Distribuição do VPL sem flexibilidade com correlação real. Fonte: Os próprios autores, 2009.

O valor do VPL sem flexibilidade da planta GTL foi de US\$ -975.227.600,00.

#### **4.1 Cálculo do VPL com flexibilidade de input ou output**

Para o cálculo do valor da planta com flexibilidade, ocorrerá uma pequena mudança (de acordo com a flexibilidade que a planta possuir) em relação aos seguintes passos:

Escolha do Processo Estocástico, que representa o comportamento das séries de preços (MGB);

Estimação dos parâmetros, que são drift e volatilidade, de cada série de preços;

Simulação de Monte Carlo dos preços dos insumos e produtos finais (utilizando os parâmetros achados no passo anterior);

Para o caso de só existir flexibilidade de input: escolha a cada trimestre qual insumo utilizar;

Para o caso de só existir flexibilidade de output: escolha a cada trimestre qual combinação de output produzir;

Para o caso de só existir flexibilidade de parada temporária: escolha a cada trimestre entre operar ou parar;

E para o caso da planta possuir ambas as flexibilidades: escolha a cada trimestre de qual insumo usar e de que combinação de output produzir;

Trazer o Fluxo de Caixa obtido a cada período a Valor Presente e subtrair o valor do investimento, achando assim o VPLflex.

Para uma planta com flexibilidade de input, o investidor pode a cada trimestre escolher entre usar GN ou OP. Em relação aos custos operacionais, a única mudança a ser feita é que agora vão ser incluídos os custos de troca de input. Ou seja, a cada trimestre, será visto se ocorre à troca no uso dos inputs e, caso ocorra, vai ser incluído no OPEX um custo adicional (este custo adicional só será incluído no OPEX para o caso da flexibilidade de entrada, no caso da flexibilidade de saída, o OPEX permanece o mesmo).

O gráfico da Figura 4 mostra a distribuição do VPL com flexibilidade só de input, em que novamente foram simulados 10.000 caminhos para os preços dos inputs e outputs. Ao todo, 4.365 caminhos deram valor negativo, porcentagem menor do que no caso do VPL sem flexibilidade.

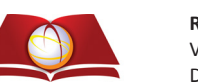

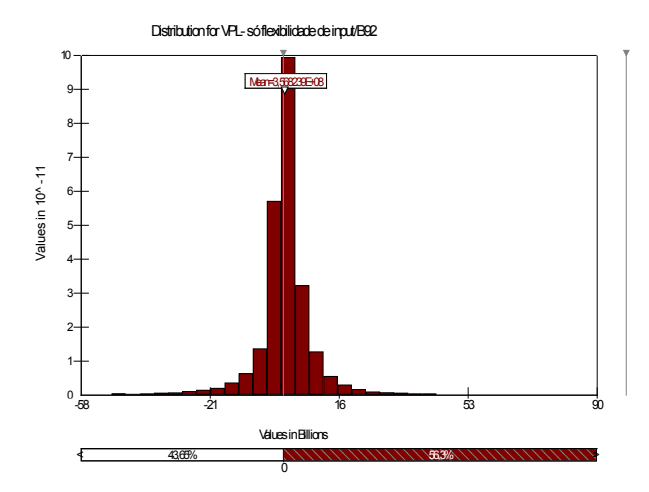

**Figura 4.** Distribuição do VPL com flexibilidade só de input com correlação real.

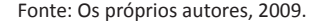

O valor do VPL com flexibilidade só de input da planta GTL foi de US\$ 356.823.900,00.

Sendo assim, o valor da flexibilidade de input é o valor do VPL sem flexibilidade menos o valor do VPL só com flexibilidade de input: US\$-975.227.600,00 - US\$ 356.823.900,00 = US\$ 1.332.051.500,00.

Caso a planta só tenha flexibilidade de output, o investidor vai ter que usar o GN como matéria-prima, porém vai poder escolher entre dois perfis de produção. A Figura 5 apresenta o gráfico da distribuição de VPL com flexibilidade de output.

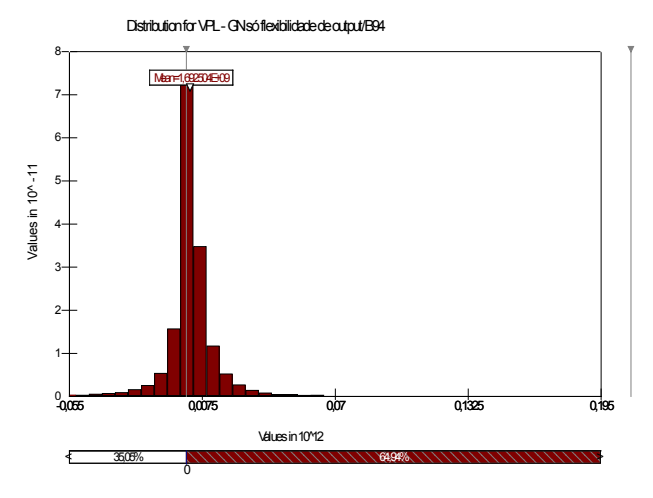

**Figura 5.** Distribuição do VPL com flexibilidade só de output com correlação real.

Fonte: Os próprios autores, 2009.

A porcentagem de VPL negativos foi da ordem de 35,05%. E o valor da flexibilidade de output é de US\$ 2.667.731.600,00.

#### **4.2 Cálculo do VPL com flexibilidade de parada temporária**

Para calcular o valor da flexibilidade de parada temporária, o investidor vai poder escolher a cada trimestre entre operar ou não operar. Caso a planta fique sem operar, vai existir um custo operacional da ordem de 1% do OPEX.

A Figura 6 ilustra a distribuição de VPL de uma planta só com flexibilidade de parada temporária, em que a porcentagem de VPLs negativos foi 33,79%.

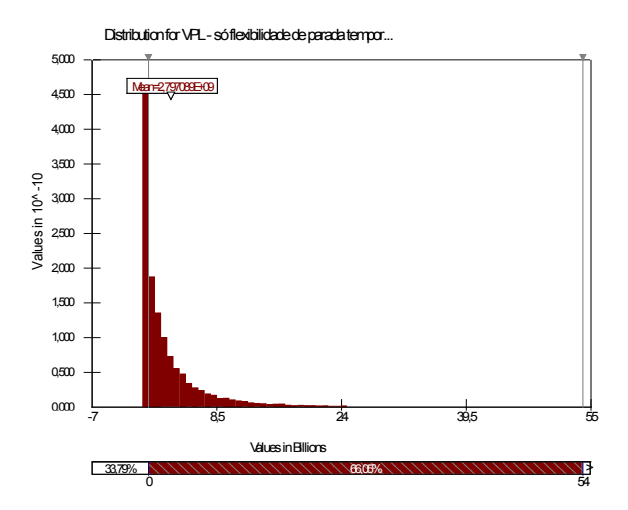

**Figura 6.** Distribuição do VPL com flexibilidade só de parada temporária com correlação real.

Fonte: Os próprios autores, 2009.

O valor do VPL com flexibilidade de parada temporária foi de US\$ 2.797.089.000,00. O valor da flexibilidade de parada temporária é de US\$ 3.772.316.600,00.

### **4.3 Cálculo do VPL com flexibilidade de input e parada temporária ao mesmo tempo**

Somar opções individuais é trivial quando as opções são sobre ativos distintos e não trivial quando as opções são sobre o mesmo ativo objeto, caso mais comum das opções reais.

Em essência, o valor total do ativo considera o valor do ativo sem o valor da flexibilidade, acrescido de todas as opções existentes em períodos futuros. Porém, a existência de opções encadeadas ao longo da vida do ativo pode determinar que o valor total decorrente de suas interações seja inferior à soma de seus valores individuais.

O grau de interatividade e não-aditividade dependerá se as opções são do mesmo tipo (puts ou calls), do prazo de exercício de cada opção, do fato delas estarem in-the-money ou out-of-the-money e da ordem em que elas se apresentam no decorrer do projeto, aspectos esses que interferem no grau de superposição entres as suas regiões de exercício. Se

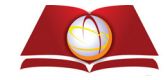

o grau de interação entre as opções for alto, a aditividade será baixa, em função de um alto grau de probabilidade conjunta de exercício, enquanto, se o grau de interação for baixo ou nulo, seu valor conjunto será basicamente a soma do valor individual das opções (Hull, 2000).

Os valores das flexibilidades de input e parada temporária quando exercidas separadamente foram calculados acima.O objetivo agora é calcular o valor do VPL da planta GTL quando ambas as flexibilidades podem ser exercidas ao mesmo tempo: a cada trimestre o investidor pode escolher que insumo utilizar e se deve operar ou não.

A distribuição do VPL para a planta com ambas as flexibilidades é apresentada na Figura 7.

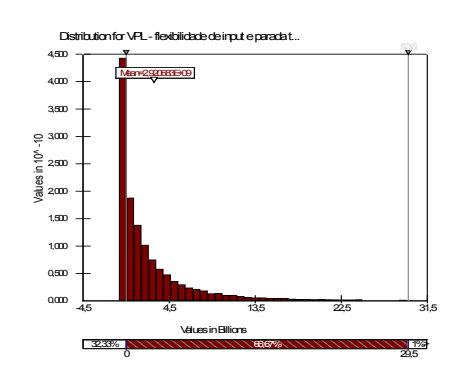

**Figura 7.** Distribuição do VPL com flexibilidade de input e de parada temporária com correlação real.

Fonte: Os próprios autores, 2009.

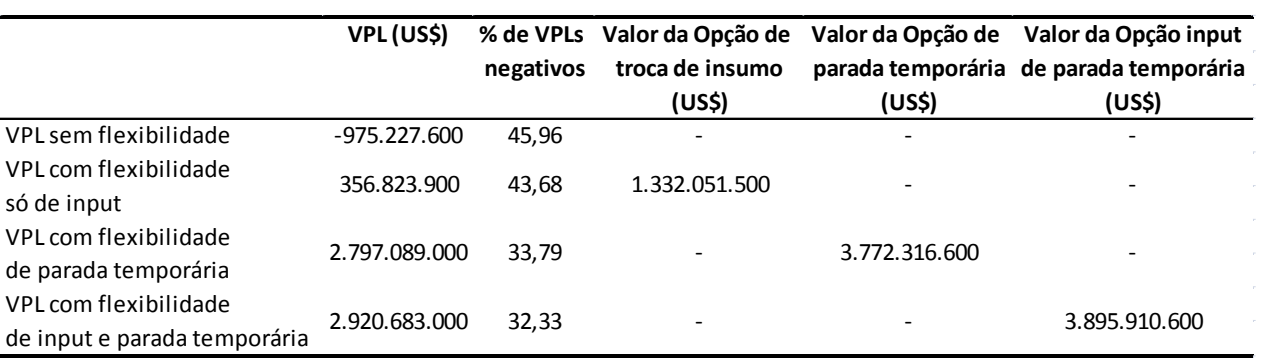

**Tabela 6.** Valor das opções reais quando exercidas individualmente e quando exercidas em conjunto.

Fonte: Os próprios autores, 2009.

Nesse caso, a porcentagem de VPL com valores negativos foi 32,33% e o VPL foi de US\$ 2.920.683.000,00. O valor de ambas as flexibilidades é de US\$ 3.895.910.600,00.

#### **5. CONCLUSÃO**

Este trabalho calculou os valores da flexibilidade de input, de parada temporária quando exercida separadamente e quando exercidas conjuntamente, com o objetivo de identificar se existe sinergia ou não. A Tabela 6 apresenta um resumo dos dados.

A soma do valor das opções individuais (US\$ 1.332.051.500,00 + US\$ 3.772.316.600,00 = US\$ 5.104.368.100,00) é maior do que o valor delas quando exercidas conjuntamente (US\$ 3.895.910.600,00) indicando que houve um grande grau de interação. Porém, a distribuição que apresentou a menor porcentagem de VPLs negativos foi a que possui ambas as flexibilidades.

Com isso, se verifica uma sinergia entre as opções reais. O valor delas quando exercidas conjuntamente é menor do

que a soma do valor delas quando exercidas separadamente. Porém, mesmo assim é vantajoso o exercício conjunto, pois o VPL que apresentou maior valor foi o que possui ambas as flexibilidades. O gráfico da Figura 8 ilustra os dados da Tabela 6, em que os VPLs estão em milhões de US\$.

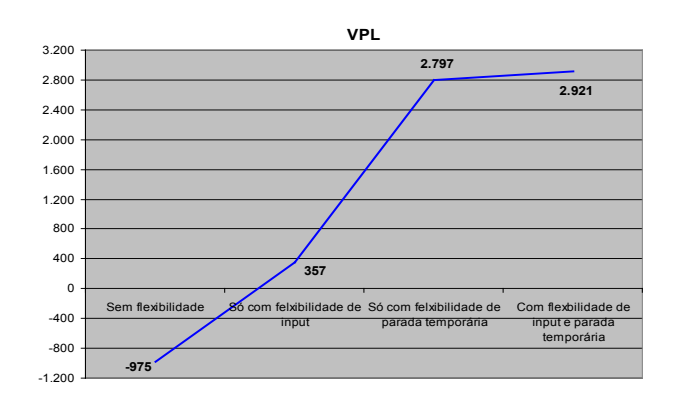

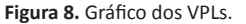

Fonte: Os próprios autores, 2009.

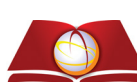

Outro ponto que pode ser observado é o Valor em Risco do VPL da planta GTL (a perda máxima esperada com 95% de confiança), que é calculado da seguinte forma (Copeland et Antikarov, 2001):

Valor em Risco =  $VPL_{\text{median}} - Percentil(5\%)$ 

Os resultados encontrados estão na Tabela 7.

**Tabela 7.** VPL@Risk da planta GTL.

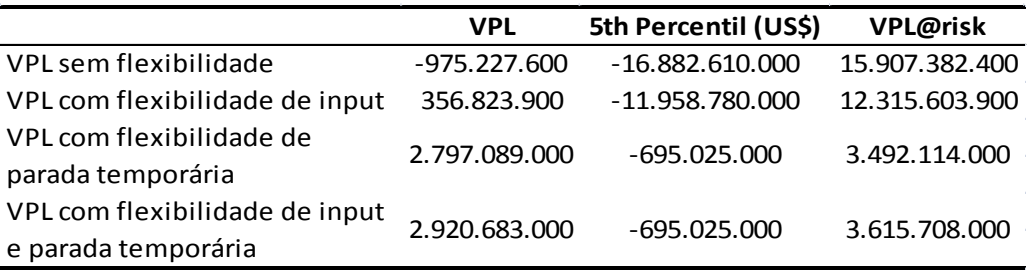

Fonte: Os próprios autores, 2009.

O estudo identificou que o valor em risco do VPL de uma planta com flexibilidade só de parada temporária é muito próximo ao valor do VPL em risco da planta com flexibilidade de parada temporária e input, o que confirma o fato da sinergia quando essas duas opções são exercidas ao mesmo tempo. Além disto, o valor da flexibilidade de

parada temporária é muito superior ao valor da flexibilidade de input e de que a porcentagens de VPLs negativos e quase não muda. Porém, há uma grande diferença entre os VPLs em risco de uma planta sem flexibilidade para uma com flexibilidade de parada temporária, conforme podemos observar na Figura 9.

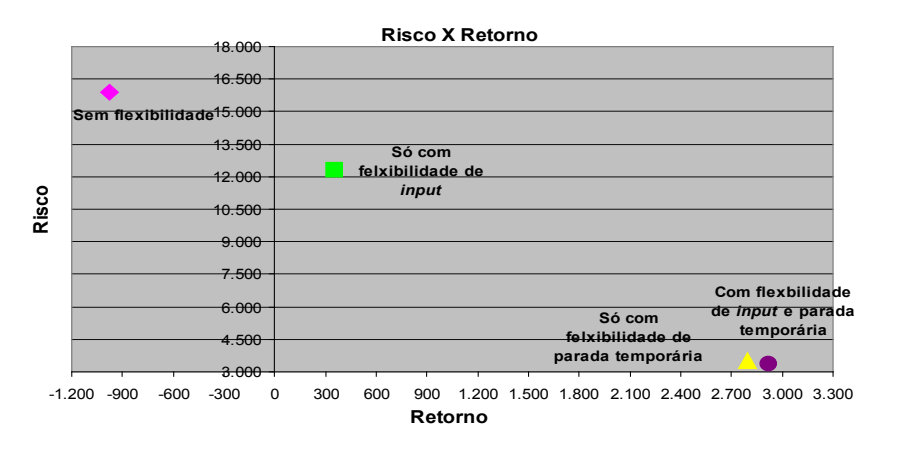

**Figura 9:** Gráfico Risco versus Retorno do VPLs.

Fonte: Os próprios autores, 2009.

Para que o investidor consiga identificar a viabilidade econômica de um projeto, o primeiro passo é escolher qual técnica ele vai utilizar. Para projetos que possuam um grande número de flexibilidades, como é o caso da planta GTL, a Teoria das Opções Reais mostra-se a mais indicada por ser capaz de capturar o valor que estas flexibilidades agregam ao projeto. Contudo, conforme várias opções são implementadas no projeto, é importante destacar o valor da sinergia criada. O investidor precisa identificar esta sinergia para escolher quais opções implementar de forma a maximizar o valor do projeto e minimizar o seu risco.

#### **6. REFERÊNCIAS**

Copeland, T. e Antikarov, V. (2001), Real Options – A Practitioner's Guide, 1° edição, Monitor Group.

Dias, M. A. G. (2005), Opções Reais Híbridas com Aplicações em Petróleo, Tese de Doutorado em Engenharia Industrial, Pontifícia Universidade Católica do Rio de Janeiro, Rio de Janeiro, RJ.

Dixit, A. K. e Pindyck, R. S. (1994), Investment under Uncertainty, 1° edição, Princeton University Press, New Jersey.

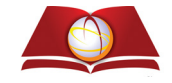

Guimarães, L. S. (2002), "Comparação entre o Movimento Geométrico Browniano e Processo de Reversão à Média com Saltos Para Avaliação de Opção de Expansão para poço de petróleo", Dissertação de Mestrado em Engenharia Industrial, Pontifícia Universidade Católica do Rio de Janeiro, Rio de Janeiro, RJ.

Hull, J. C. (2000), Options, Futures and other Derivatives, 4° edição, Prentice Hall, New York, NY.

Jackel, P. (2002), Monte Carlo Methods in Finance, 1° edição, Wiley, New York, NY.

Trigeorgis, L. (1997), Real Options – Managerial Flexibility and Strategy in Resource Allocation, 2° edição, The MIT Press, Cambridge.

Vosloo, A. C. (2001), "Fischer–Tropsch: a futuristic view", Fuel Processing Technology, Vol. 71, pp. 149-155.